МЕЖГОСУДАРСТВЕННОЕ ОБРАЗОВАТЕЛЬНОЕ УЧРЕЖДЕНИЕ ВЫСШЕГО ОБРАЗОВАНИЯ «БЕЛОРУССКО-РОССИЙСКИЙ УНИВЕРСИТЕТ»

Кафедра «Оборудование и технология сварочного производства»

# **ОСНОВЫ НАУЧНЫХ ИССЛЕДОВАНИЙ И ИННОВАЦИОННОЙ ДЕЯТЕЛЬНОСТЬ**

*Методические рекомендации к практическим занятиям для студентов направления подготовки 15.03.01* **«***Машиностроение***»** *очной формы обучения*

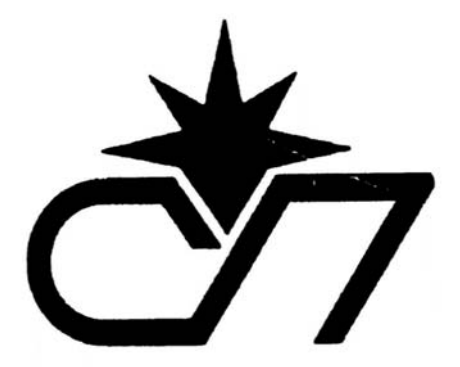

Могилев 2023

УДК 001.89 : 338 ББК 72.4 : 65.290 О75

#### Рекомендовано к изданию учебно-методическим отделом Белорусско-Российского университета

Одобрено кафедрой «Оборудование и технология сварочного производства» «11» апреля 2023 г., протокол № 11

Составитель ст. преподаватель Е. А. Фетисова

Рецензент канд. техн. наук, доц. О. В. Благодарная

Методические рекомендации к практическим занятиям по дисциплине «Основы научных исследований и инновационной деятельности» предназначены для студентов направления подготовки 15.03.01 «Машиностроение» очной формы обучения.

Учебное издание

## ОСНОВЫ НАУЧНЫХ ИССЛЕДОВАНИЙ И ИННОВАЦИОННОЙ ДЕЯТЕЛЬНОСТИ

Ответственный за выпуск А. О. Коротеев

Корректор А. А. Подошевко

Компьютерная верстка Н. П. Полевничая

Подписано в печать . Формат  $60 \times 84/16$ . Бумага офсетная. Гарнитура Таймс. Печать трафаретная. Усл. печ. л. . Уч.-изд. л. . . Тираж 26 экз. Заказ №

> Издатель и полиграфическое исполнение: Межгосударственное образовательное учреждение высшего образования «Белорусско-Российский университет». Свидетельство о государственной регистрации издателя, изготовителя, распространителя печатных изданий № 1/156 от 07.03.2019. Пр-т Мира, 43, 212022, г. Могилев.

> > **© Белорусско-Российский** университет, 2023

## **Содержание**

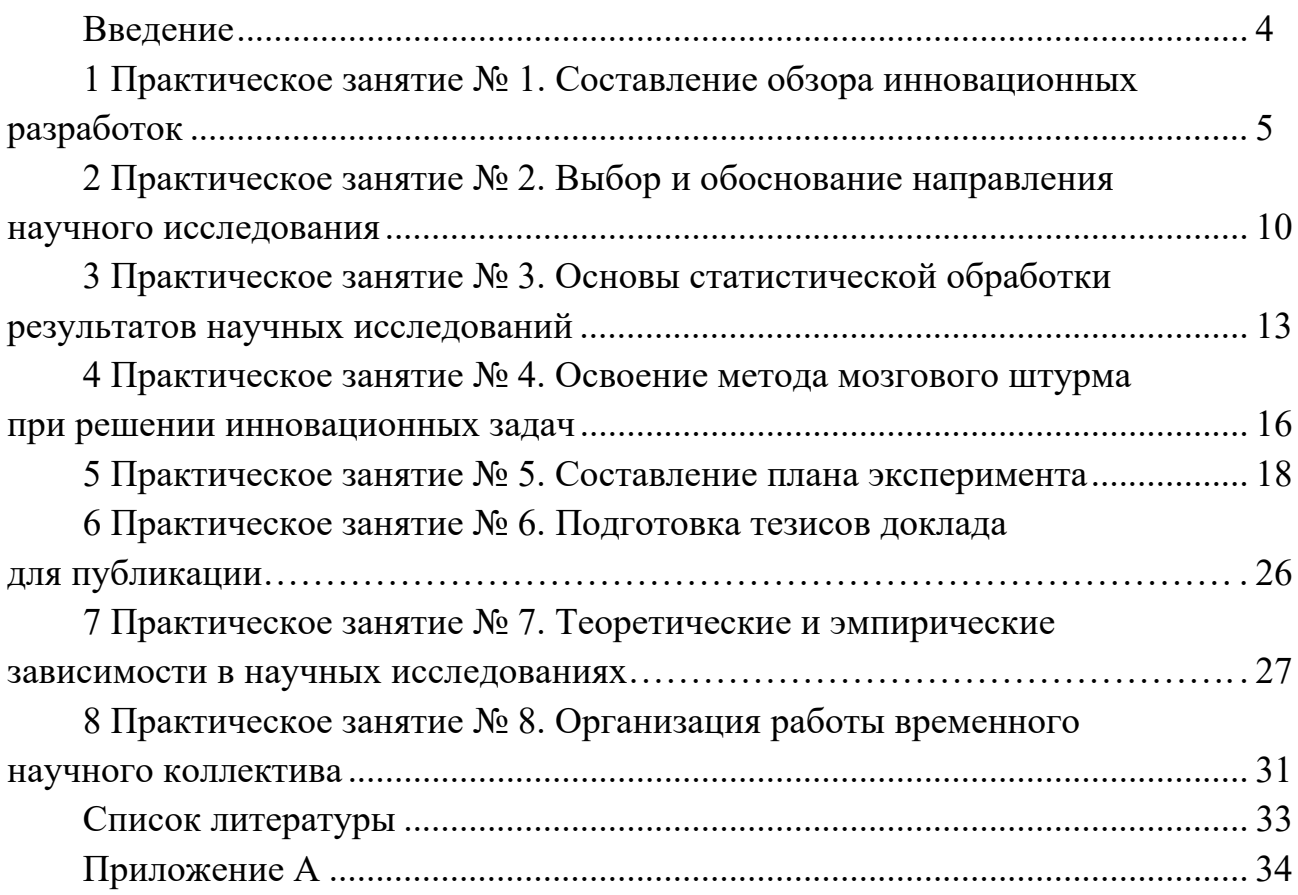

## **Введение**

Методические рекомендации по курсу «Основы научных исследований и инновационной деятельности» служат для получения студентами направлений подготовки 15.03.01 «Машиностроение» практических навыков по организации и проведению научно-исследовательских работ, обработке экспериментальных данных, технико-экономическому обоснованию инновационных разработок.

При решении практических заданий студенты используют современные методы теоретических и экспериментальных исследований, обработки результатов и работы с информационными ресурсами.

#### 1 Практическое  $\mathbf{N}$ <sup>o</sup> 1. Составление **0630pa** занятие инновационных разработок

Цель работы – научиться правильно составлять план обзора литературы по теме, а также оформлять библиографический список согласно нормативным документам.

Любое исследование базируется на каких-то уже известных данных и результатах. Поэтому одной из первых задач, стоящих перед исследователем, является ознакомление, проработка и систематизация научных данных по выбранной тематике, т. е. составление научного обзора. Научный обзор - это документ, который содержит систематизированные научные данные по какой-либо теме, полученные в итоге анализа первоисточников, и знакомит с современным состоянием научной проблемы, перспективами ее развития.

Все источники научно-технической информации можно подразделить на два вида: документальные и электронные (рисунок 1). Основная часть научной информации представлена в виде документов, условно подразделяемых на первичные и вторичные. Вторичные источники являются результатом преобразования информации на основе изучения первичных документов.

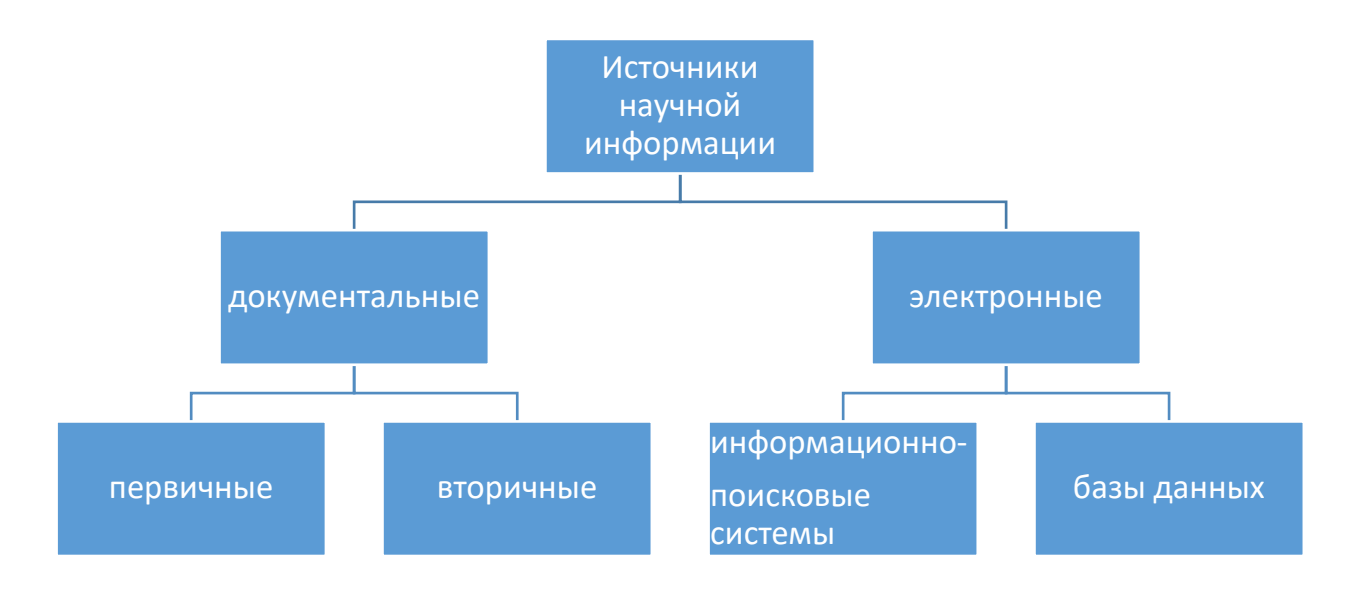

Рисунок 1 - Перечень основных источников научной информации

Первичные документы могут быть публикуемые и непубликуемые (рисунок 2). К публикуемым документам относятся различного рода издания.

Согласно ГОСТ 7.60-2003 принята следующая классификация основных видов публикуемых изданий:

1) по целевому назначению:

- официальное издание - издание, публикуемое от имени государственных органов, учреждений, ведомств или общественных организаций, содержащее материалы нормативного или директивного характера;

- научное издание - издание, содержащее результаты теоретических и

(или) экспериментальных исследований, а также научно подготовленные к публикации памятники культуры и исторические документы (рисунок 3);

– научно-популярное издание – издание, содержащее сведения о теоретических и (или) экспериментальных исследованиях в области науки, культуры и техники, изложенные в форме, доступной читателю-неспециалисту;

– производственно-практическое издание – издание, содержащее сведения по технологии, технике и организации производства, а также других областей общественной практики, рассчитанное на специалистов различной квалификации;

– нормативное производственно-практическое издание – издание, содержащее нормы, правила и требования в разных сферах производственной деятельности;

– учебное издание – издание, содержащее систематизированные сведения научного или прикладного характера, изложенные в форме, удобной для изучения и преподавания, и рассчитанное на учащихся разного возраста и ступени обучения;

– справочное издание – издание, содержащее краткие сведения научного или прикладного характера, расположенные в порядке, удобном для их быстрого отыскания, не предназначенное для сплошного чтения;

2) по объему:

– книга – книжное издание объемом свыше 48 страниц;

– брошюра – книжное издание объемом свыше 4, но не более 48 страниц;

– листовка – листовое издание объемом от 1 до 4 страниц;

3) по периодичности:

– непериодическое издание – издание, выходящее однократно, не имеющее продолжения;

– сериальное издание – издание, выходящее в течение времени, продолжительность которого заранее не установлена, как правило, нумерованными и (или) датированными выпусками (томами), имеющими одинаковое заглавие;

– периодическое издание – сериальное издание, выходящее через определенные промежутки времени, постоянным для каждого года числом номеров (выпусков), не повторяющимися по содержанию, однотипно оформленными нумерованными и (или) датированными выпусками, имеющими одинаковое заглавие (газеты, журналы, сборники, вестники).

Ценными источниками научной информации служат неопубликованные документы: диссертации, депонированные рукописи, отчеты о научноисследовательских работах и опытно-конструкторских разработках, научные переводы, обзорно-аналитические материалы. В отличие от изданий, эти документы не рассчитаны на широкое и многократное использование, находятся в виде рукописей либо тиражируются в небольшом количестве экземпляров.

При поиске информации в сети Интернет необходимо обращать внимание на безопасность и достоверность источников публикаций. К наиболее достоверным источникам сети Интернет можно отнести ресурсы, содержащие электронные версии книг, базы нормативных и патентных документов.

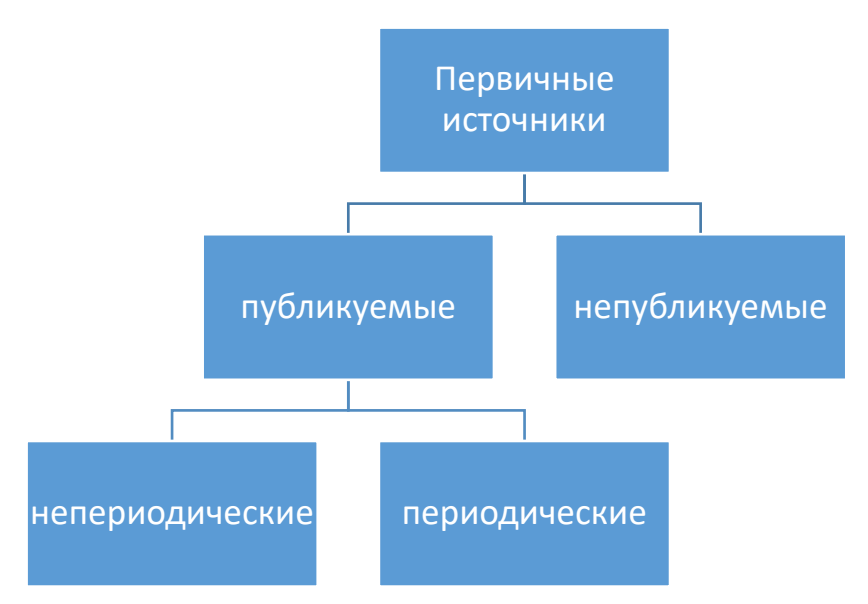

Рисунок 2 – Перечень основных первичных источников научной информации

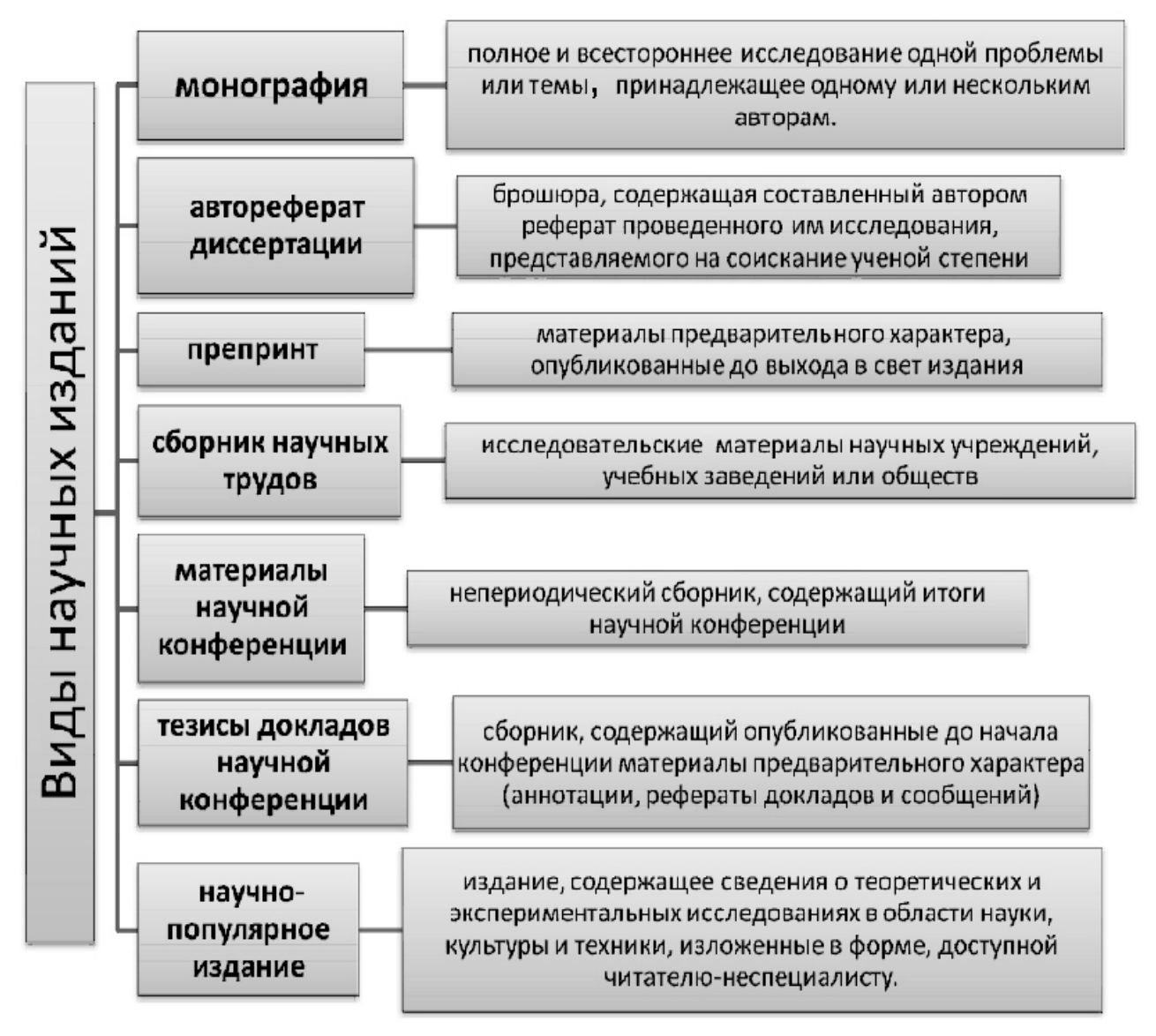

Рисунок 3 – Виды научных изданий

Технические нормативно-правовые акты (ТНПА) не содержат новой научной информации, однако содержат указания, соблюдение которых необходимо для сопоставимости получаемых результатов с уже известными. Перечень ТНПА (технических регламентов (ТР), технических кодексов установившейся практики (ТКП), стандартов (СТБ) и др.) можно найти на сайте Национального фонда ТНПА: http://tnpa.by/.

Для поиска патентов Республики Беларусь можно воспользоваться сайтом Национального центра интеллектуальной собственности РБ: http://belgospatent.by/.

На нем представлена база данных объектов интеллектуальной собственности Республики Беларусь, а также международные регистрации, действующие на территории Республики Беларусь:

– Реестр евразийских патентов на изобретения;

– База данных заявок Российской торговой системы и др.

В Белорусско-Российском университете можно получить доступ к следующим основным электронным ресурсам:

– электронно-библиотечной системе ZNANIUM.COM (разработка Научноиздательского центра ИНФРА-М). Система включает около 8000 электронных версий изданий (книг, журналов, статей и пр.), сгруппированных по тематическим и целевым признакам;

– электронно-библиотечной системе «Лань»;

– ibooks.ru – широкий спектр современной учебной и научной литературы ведущих издательств России по различным отраслям знаний.

Электронная доставка документов Центральной научной библиотеки им. Я. Коласа Национальной Академии наук Беларуси осуществляется посредством ресурса http://edd.bas-net.by/edd.net/. Электронные копии документов, которые получены из Центральной научной библиотеки НАН Беларуси, разрешается использовать только для научных и образовательных целей.

Для поиска информации можно пользоваться сайтами наиболее известных иностранных периодических изданий по сварочному производству: WELDING JOURNAl (www.aws.org), WELDING&CUTTING, WELDING INTERNATIONAL, WELDING IN THE WORLD, Сварочное производство (РФ), Автоматическая сварка (Украина).

#### **Задание**

1 Составить план обзора литературы и библиографический список по теме, рекомендованной преподавателем (таблица 1). Оформление библиографического списка осуществить в соответствии с ГОСТ 7.1–2003 *Библиографическая запись. Библиографическое описание. Общие требования и правила составления.* Список должен содержать не менее 10 источников, в том числе не менее трех зарубежных авторов.

2 Самостоятельно проанализировать литературные источники по проблеме и составить краткий устный доклад по теме. Необходимые литературные источники могут быть найдены посредством библиотек, реферативных систем или журналов, сети Интернет на официальных сайтах научных изданий, учреждений или сайтах специалистов в области сварочного производства.

Таблица 1 – Исходные данные

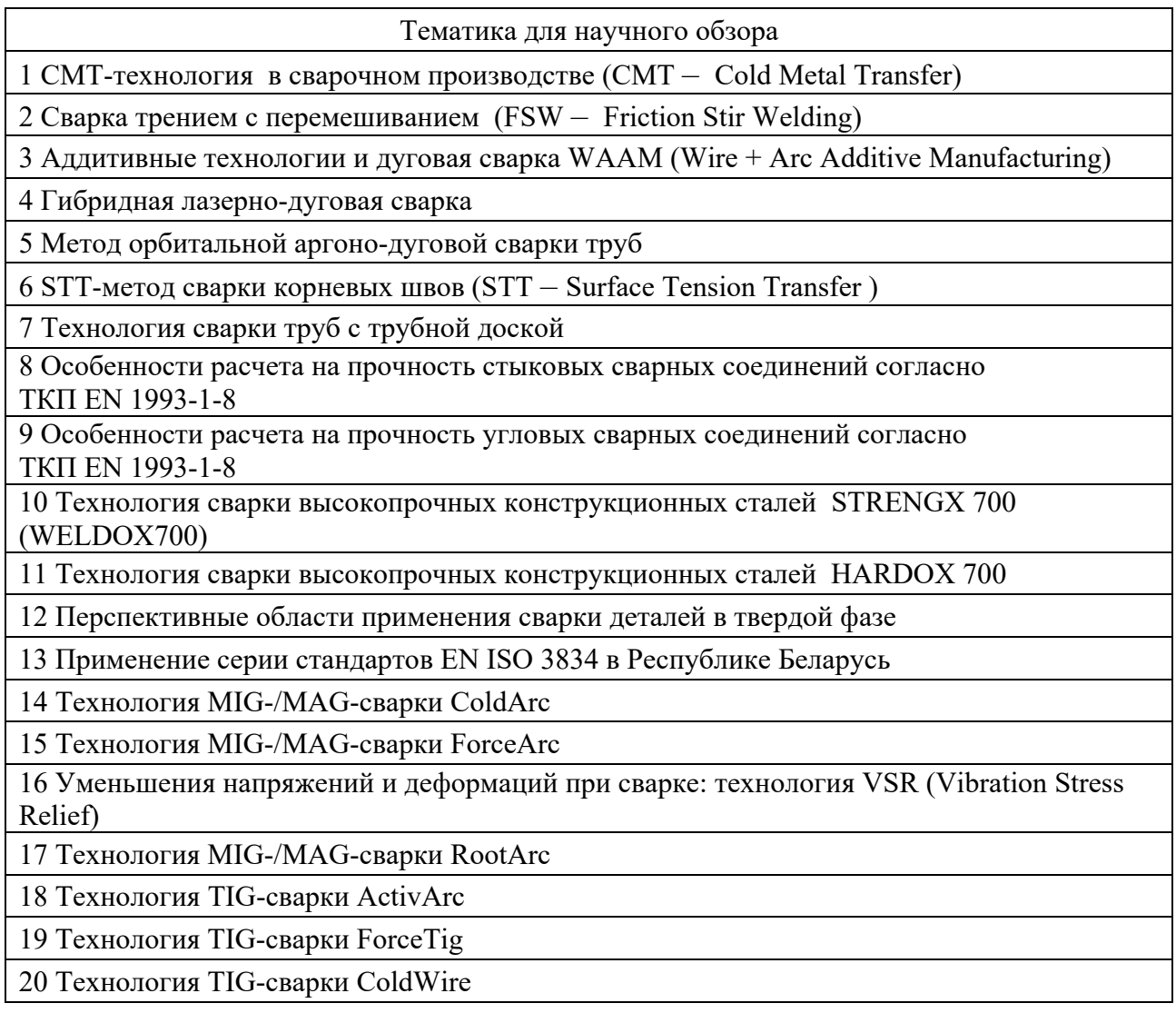

## *Контрольные вопросы*

1 Перечислить виды научных изданий.

2 Понятие научного обзора.

3 Классификация научно-технической информации.

4 Какие документы являются ценными источниками научной информации?

5 Согласно какому нормативному документу оформляется библиографический список литературы?

## 2 Практическое занятие № 2. Выбор и обоснование направления научного исследования

Цель работы - научиться правильно выбирать и формулировать тему инновационных разработок, анализировать изученность проблемы, составлять этапы научно-исследовательской работы.

Научно-исследовательская работа по любому направлению деятельности проводится в строгой логической последовательности. В общем случае она представлена следующими этапами.

1 Формулирование темы исследования.

2 Формулирование цели и задач исследования.

3 Теоретические исследования.

4 Экспериментальные исследования.

5 Анализ и оформление результатов.

6 Апробация исследовательской работы.

Первый и второй этапы весьма важны, т. к. они определяют всю дальнейшую исследовательскую деятельность. Научный обзор состояния вопроса, который является неотъемлемой частью работы, выполняется для того чтобы:

– доказать актуальность темы работы. От исследователя требуется показать, что данной научной проблемой занимались другие ученые, и она востребована сейчас (если не занимались - возникают сомнения в ее актуальности, а если вы не нашли информации - сомнения в вашей квалификации, как исследователя). Актуальность должна быть очевидной или легко доказуемой;

- кратко перечислить все ключевые прикладные задачи, которые в этой области представлены. Выявить несколько самых наименее решенных и одновременно самых востребованных прикладных задач, подробно описать их, методы их решения, дать существенную информацию.

Цель научной работы должна быть всегда конкретной и понятной любому специалисту данной отрасли. Как правило, она формулируется, как удовлетворение потребности, важной для группы людей. Цель никогда не формулируется как «исследовать ..., проанализировать ...», кроме случаев, когда работа является частью более крупного научного труда. В цели всегда должны упоминаться совершенно конкретные понятия (мощность, скорость, цена и т. д.). Если употребляются расплывчатые понятия, например, «эффективность», нужно четко сказать, какой смысл них вкладывается.

Цель должна соответствовать уровню работы. Например, для дипломных проектов в качестве цели может выступать: решение реальной или модельной задачи на серьезном современном технологическом уровне, для магистерской диссертации - то же самое с элементами анализа, обобщения и науки, для кандидатской – решение важной для отрасли задачи, обязательно с элементами научной новизны и серьезной проверкой.

Задачи должны прямо вытекать из цели. Задач должно быть 3-5 (это, как минимум: обзор, решение, проверка). Задачи должны быть сформулированы конкретно. Решение каждой задачи должно оформляться выводами и являться ступенью к достижению цели.

Для обоснования актуальности научной работы или инновационного проекта важным этапом является оценка его экономической эффективности и целесообразности вложения инвестиций. Эффективность инвестиционных проектов оценивается в течение расчетного периода, охватывающего временной интервал от начала проекта до его прекращения. Расчетный период разбивается на шаги, определяемые номерами  $(0, 1, ..., n)$ . Время в расчетном периоде измеряется в годах или долях года и отсчитывается от фиксированного момента, принимаемого за базовый.

Реальные инвестиционные проекты оцениваются по следующей системе основных показателей.

1 Чистый приведенный доход (net present value,  $NPV$ ) – разница между приведенными к настоящей стоимости суммой чистого денежного потока  $CF<sub>t</sub>$ за период эксплуатации проекта и суммой единовременных инвестиционных затрат  $IC_0$ :

$$
NPV = \sum_{t=1}^{n} \frac{CF_t}{(1+i)^t} - IC_0 , \qquad (1)
$$

где *і* – дисконтная ставка, выраженная десятичной дробью;

 $n$  – число интервалов в общем расчетном периоде t.

Дисконтированием денежных потоков называется приведение их разновременных (относящихся к разным шагам расчета) значений к их ценности на определенный момент времени, который называется моментом приведения. Дисконтная ставка принимается на уровне процентной ставки по коммерческим кредитам.

Проект с  $NPV \le 0$  должен быть отклонен, т. к. не принесет дополнительного дохода на вложенный капитал.

2 Индекс доходности (profitability index, PI) проекта позволяет определить, сможет ли текущий доход от проекта покрыть капитальные вложения в него:

$$
PI = \sum_{t=1}^{n} \frac{CF_t}{(1+i)^t} / IC_0 . \tag{2}
$$

Проект с  $PI \le 1$  должен быть отклонен, т. к. не принесет дополнительного дохода на вложенный капитал.

3 Период окупаемости (payback period, PP) представляет собой минимальный временной промежуток, измеряемый в месяцах, кварталах или годах, начиная с которого первоначальные вложения и другие затраты, связанные с реализацией инвестиционного проекта, покрываются суммарными результатами от его осуществления.

$$
PP = n, \quad \text{ecHH} \qquad \sum_{t=1}^{n} CF_t > IC_0. \tag{3}
$$

4 Дисконтированный период окупаемости (*DPP*):

$$
DPP = n, \text{ ecm } \sum_{t=1}^{n} \frac{CF_{t}}{(1+i)^{t}} > IC_{0}. \tag{4}
$$

### **Задание**

Требуется провести экономическое обоснование проекта по внедрению инновационной технологии сварки корневых швов трубопроводов. Расчетный период равен 5 лет. Исходные данные для расчета приведены в таблицах 2 и 3. Дисконтную ставку принять равной 15 %.

Таблица 2 – Исходные данные по затратам для задания

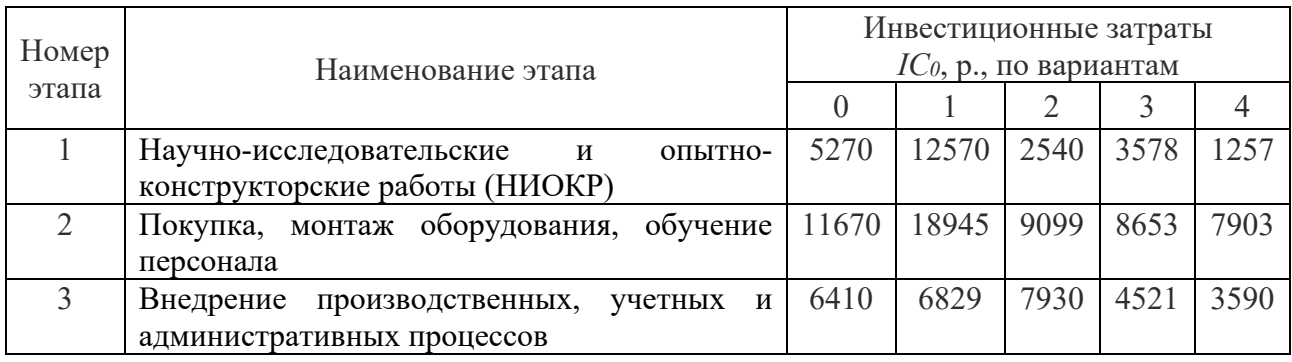

Таблица 3 – Исходные данные по чистому денежному потоку для задания

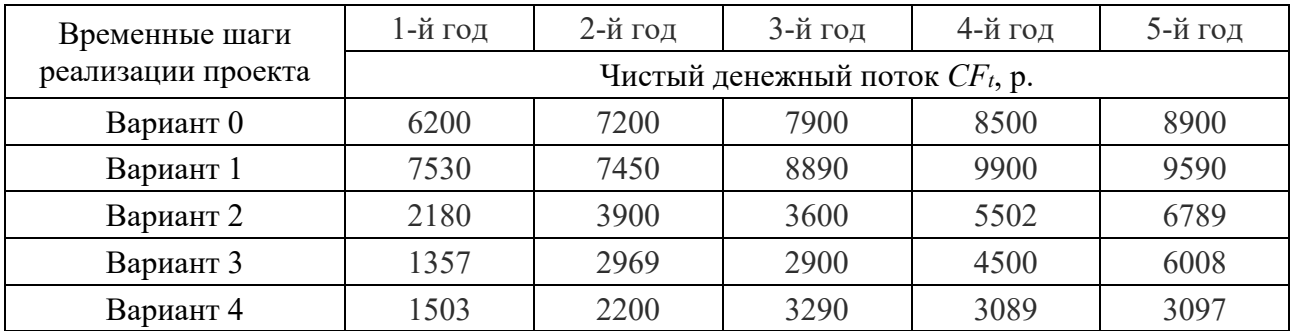

*Решение задания для варианта 0*

По формуле (1) чистый приведенный доход равен:

$$
NPV = \frac{6200}{(1+0.15)^{1}} + \frac{7200}{(1+0.15)^{2}} + \frac{7900}{(1+0.15)^{3}} + \frac{8500}{(1+0.15)^{4}} + \frac{8900}{(1+0.15)^{5}} - \frac{37000}{(1+0.15)^{6}}
$$

$$
- (5270 + 11670 + 6410) = 25314, 7 - 23350 = 1964, 7.
$$

По формуле (2) индекс доходности

$$
PI = \frac{25314,7}{23350} = 1,08
$$

По формуле (3) на третьем году получаем, что

$$
PP = 6200 + 7200 + 7900 = 21300 < 23350
$$

На четвертом году получаем, что период окупаемости составляет 4 года (3 года 3 мес.):

$$
PP = 6200 + 7200 + 7900 + 8500 = 29800 > 23350.
$$

Дисконтированный период окупаемости (см. формулу (4)) составляет 5 лет (4 года 7 мес.):

$$
DPP = (5391, 3 + 5444, 23 + 5194, 38 + 4859, 92 + 4424, 87) = 25314, 7 > 23350.
$$

Анализируя эффективность инновационного проекта, необходимо отметить, что простой срок окупаемости капитальных вложений составит 4 года, а дисконтированный срок окупаемости 5 лет.

Полученное значение  $NPV = 1964, 7 p. > 0, PI > 1$ , значит, при  $i = 15 \%$ , проект является эффективным и может рассматриваться вопрос о его принятии.

#### Контрольные вопросы

1 Перечислить основные этапы научно-исследовательской работы.

2 Какие этапы научно-исследовательской работы являются наиболее важными? Почему?

3 Как правильно сформулировать цель научной работы?

4 По каким показателям оцениваются реальные инвестиционные проекты?

## 3 Практическое занятие № 3. Основы статистической обработки результатов научных исследований

Цель работы - научиться с помощью методов статистической обработки результатов обобщать и приводить в систему показатели, полученные в ходе исследования, выявляя скрытые в них закономерности.

В научных исследованиях часто требуется установить наличие функциональной взаимосвязи между переменными  $X$  и  $Y$ . В частности, любую форму связи можно выразить уравнением общего вида, где *Y* рассматривается в качестве зависимой переменной, или функции от другой - независимой переменной величины  $X$ , называемой аргументом.

Соответствие между аргументом и функцией может быть задано таблицей, формулой, графиком и т. д.

Изменение функции в зависимости от изменения одного или нескольких аргументов называется регрессией. Для выражения регрессии служат корреляционные уравнения, или уравнения регрессии, эмпирические и теоретически вычисленные ряды регрессии, их графики, называемые линиями регрессии, а также коэффициенты линейной и нелинейной регрессии.

Различных форм и видов корреляционных связей много. Задача сводится к тому, чтобы в каждом конкретном случае выявить форму связи и выразить ее соответствующим корреляционным уравнением, что позволяет предвидеть возможные изменения одного признака  $Y$  на основании известных изменений другого X, связанного с первым корреляционно.

#### Задание

Найти линейную функцию  $Y = f(X)$ , отражающую зависимость между толщиной металла  $S$  (аргумент X) и шириной шва е (функция Y) для стыкового сварного шва с двухсторонней V-образной разделкой кромок по ГОСТ 14771-76-С 17 – ИН<sub>п</sub> (таблица 4).

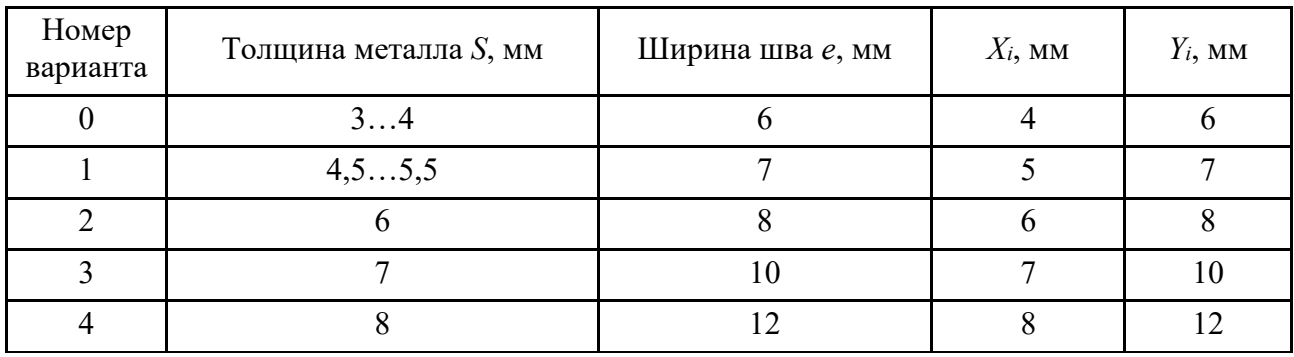

Таблица 4 – Исходные данные для задания

#### Решение задания для варианта 0

Графический метод заключается в нанесении пар данных  $(X_i, Y_i)$ , т. е. точек на поле корреляции. На рисунке 4, а показано поле корреляции данных. Можно отметить, что зависимость между парами данных может быть представлена простейшим уравнением линейной регрессии:  $Y = a + bX$ .

Для нахождения коэффициентов уравнения регрессии, а и b воспользуемся упрощенным способом. Для этого предположим, что прямая пройдет через крайние точки на поле корреляции. В рассматриваемом примере это точки с координатами (X1; Y1) и (X5; Y5). Подставив их в уравнение регрессии, получаем систему из двух уравнений с двумя неизвестными, решение которой позволяет определить искомые коэффициенты:  $6 = a + 4b$ ;  $12 = a + 8b$ .

Получаем уравнение линейной регрессии:  $Y = 1.5X$ .

Для более точного нахождения коэффициентов линейной регрессии применяют метод наименьших квадратов (линейный регрессионный анализ). Коэффициенты вычисляют по формулам:

$$
a = \frac{\sum_{i=1}^{n} Y_i \cdot \sum_{i=1}^{n} X_i^2 - \sum_{i=1}^{n} (X_i \cdot Y_i) \cdot \sum_{i=1}^{n} X_i}{n \sum_{i=1}^{n} X_i^2 - (\sum_{i=1}^{n} X_i)^2};
$$
  
\n
$$
b = \frac{n \sum_{i=1}^{n} (X_i \cdot Y_i) - \sum_{i=1}^{n} X_i \cdot \sum_{i=1}^{n} Y_i}{n \sum_{i=1}^{n} X_i^2 - (\sum_{i=1}^{n} X_i)^2}.
$$
\n(6)

Отсюда  $a = -0.4$ ;  $b = 1.5$ .

Тогда уравнение регрессии принимает вид:  $Y = 1,5X - 0,4$ . Результаты обработки данных в табличном процессоре MS Excel дают аналогичный результат (рисунок 4, б).

Критерием близости корреляционной зависимости между Х и У к линейной функциональной зависимости является коэффициент корреляции г. Он показывает степень линейной связи между  $X$  и  $Y$  и вычисляется по формуле

$$
r = \pm \frac{n \sum_{i=1}^{n} (X_i \cdot Y_i) - \sum_{i=1}^{n} X_i \cdot \sum_{i=1}^{n} Y_i}{\sqrt{\left[n \sum_{i=1}^{n} X_i^2 - (\sum_{i=1}^{n} X_i)^2\right] \cdot \left[n \sum_{i=1}^{n} Y_i^2 - (\sum_{i=1}^{n} Y_i)^2\right]}},
$$
(7)

где n - число пар данных.

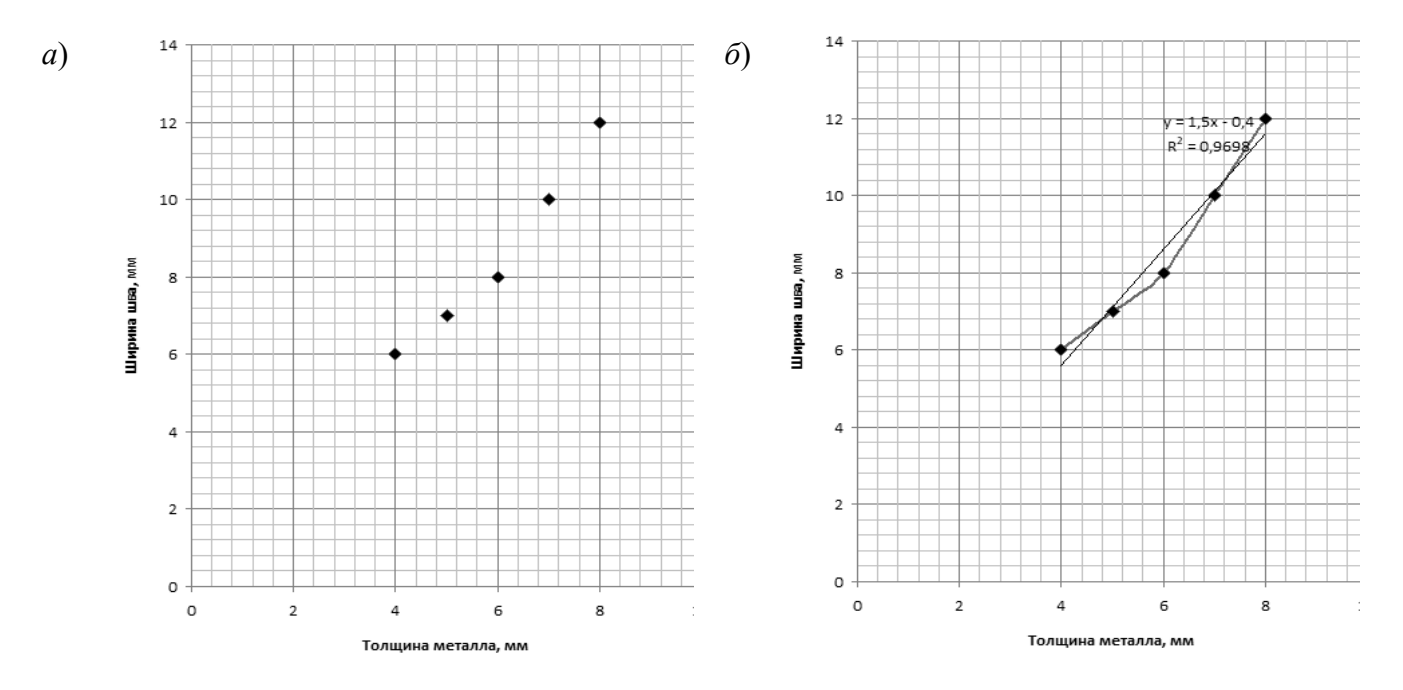

 $a$  – поле корреляции;  $\delta$  – график линейной функции, построенный MS Excel

Рисунок 4 – Обработка результатов

Оценить тесноту связи по коэффициенту парной корреляции можно, используя шкалу Шеддока:  $r < 0.2$  – связи нет;  $0.2 \le r < 0.5$  – слабая связь;  $0.5 \le r \le 0.75$  – средняя связь;  $0.75 \le r \le 0.95$  – тесная связь;  $0.95 \le r \le 1$  – очень тесная.

В расчетном примере  $r = 0.98$ , что говорит о наличии очень тесной линейной взаимосвязи между Хи У.

#### Контрольные вопросы

1 Что называется методами статистической обработки результатов?

2 В чем заключается сущность графического метода статистической обработки результатов?

## 4 Практическое занятие № 4. Освоение метода мозгового штурма при решении инновационных задач

Цель работы - научиться находить и накапливать как можно большее количество идей в процессе коллективного генерирования, преодолевать привычный ход мысли в решении поставленной задачи.

Метод мозгового штурма (мозговая атака, brainstorming) – оперативный метод решения проблемы на основе стимулирования творческой активности, при котором участникам обсуждения предлагают высказывать как можно большее количество вариантов решения. Затем из общего числа высказанных идей отбирают наиболее удачные, которые могут быть использованы на практике.

#### Этапы проведения.

1 Формирование группы. Это подготовительный этап, во время которого набираются люди для проведения брейнсторминга, распределяются роли и выбирается ведущий.

2 Постановка целей и задач, ради которых проводится данное мероприятие. Нужно максимально подробно разъяснить каждому участнику суть проблемы, чтобы свести к минимуму непонимание. Предоставить как можно больше исходных данных. Это послужит толчком к началу обсуждения.

3 Генерация идей. Это самый важный этап, от которого зависит конечный результат. Он состоит из активной, беспрерывной генерации идей. Причем любых идей, даже фантастических, нереальных, абсурдных. Крайне важно, чтобы процесс не прерывался.

4 Оценка, классификация, отсеивание. После активного брейнсторминга наступает этап оценки и ранжирования идей. Критерии классификации и оценивания принимают сами участники или ведущий. В идеале для таких целей должна создаваться отдельная группа, но это не обязательное условие.

После того, как все предложения пересмотрены, самые слабые отсеиваются. В итоге должны остаться лучшие варианты. Каждая идея должна быть помечена такими значками:  $++$  - это очень хорошая, оригинальная идея;  $+-$  это неплохая

идея; 0 – не удалось найти конструктива;  $HP$  – невозможно реализовать;  $TP$  – трудно реализовать; РР – реально реализовать.

#### *Правила проведения мозгового штурма.*

Для проведения эффективного устного мозгового штурма рекомендуется формировать группу из 6–8 человек. Если меньше – меньше и количество идей, кроме того, может не возникнуть «критической массы». Группа «штурмующих» – это самые разные люди, которые не являются узкими специалистами в исследуемом вопросе.

Это должны быть люди разного пола, возраста, профессии, темперамента. Именно разнородный состав и различный опыт участников позволяют надеяться, что они предложат решения, сильно отличающиеся от привычных.

Идеальная длительность для дискуссии от 20 до 40 мин. Участники должны знать, что время ограничено и им необходимо выдать максимальное количество идей в сжатые сроки. Это активизирует их, заставит выложиться в отведенное время.

В процессе генерации идей необходимо поддерживать непринужденную и доброжелательную атмосферу общения. Идеи могут быть любые – неосуществимые, бредовые, безумные, шутливые. Обоснование идей не требуется. Во-первых – на обоснование нет времени. Во-вторых – участники и не способны к грамотному обоснованию, они, по определению, не являются профессионалами. Недопустима критика, анализ, развитие идей, высказанных участниками.

В задачи модератора (ведущего) входит:

– не позднее, чем за два дня оповестить всех участников о мозговом штурме и времени его проведения с кратким описанием вопроса обсуждения (проекта), целей, имеющихся препятствий для решения задачи и т. д;

– на дискуссии следить за тем, чтобы она проистекала в соответствие с вышеописанными требованиями;

– не давать оценок высказанным идеям и самим участникам, как личностям и специалистам;

– фиксировать (записывать) все поступающие идеи, даже те, которые кажутся абсолютно бесполезными.

В случае остановки процесса генерации идей, ведущий должен дать новый импульс, направить мысли участников в ином направлении, предложить неожиданные ассоциации – например:

– попробовать «национальные» решения. Как бы решил проблему английский лорд? Как бы решили вопрос трудолюбивые китайцы? Предложите изящное французское решение, расточительное американское;

– использовать прямую аналогию: рассматриваемый объект, часть нашей проблемы, сравнивается с аналогичным объектом в природе, технике и т. д. Например, для решения вопроса повышения прочности автопокрышек можно рассмотреть копыта лошади, подушечки на лапах кошки и т. п.;

– использовать фантастическую аналогию: предложим участникам сформулировать главное неустранимое препятствие, которое мешает решению задачи, а затем – на время «отменим» его! Допустим на какое-то время существование в природе материала с немыслимыми свойствами, отсутствие силы трения, гравитации.

#### **Задание**

Составляем из студентов учебной группы списки бригад 1 и 2 для проведения сеансов мозгового штурма. В каждой бригаде выбираем руководителя сеанса и одного участника, фиксирующего предлагаемые идеи.

Проводим сеанс мозгового штурма бригадой 1 и бригадой 2. Длительность сеанса – 15…20 мин. Записываем все высказанные идеи и предложения.

В качестве примера обсуждаемой проблемы может служить следующая. Сварка плавлением – это высокотемпературный процесс, который сопровождается изменением состава металла сварочной ванны при взаимодействии с кислородом, азотом, парами воды и другими компонентами воздуха. Высокая реакционная активность расплавляемых металлов приводит к образованию оксидов, нитридов и гидридов, значительно ухудшающих состав и свойства металла сварного шва.

Стоит задача: предложить возможные способы защиты металла при дуговой сварке от воздушной среды.

#### *Контрольные вопросы*

1 Определение метода мозгового штурма.

- 2 Перечислить этапы проведения метода мозгового штурма.
- 3 Правила проведения метода мозгового штурма.
- 4 Что входит в задачи модератора?

## **5 Практическое занятие № 5. Составление плана эксперимента**

**Цель работы –** научиться определять цель, задачи, этапы и методику проведения экспериментов.

Планирование эксперимента – это процедура выбора числа и условий проведения опытов, необходимых и достаточных для решения поставленной задачи с требуемой точностью. Задачи, для решения которых может использоваться планирование эксперимента, чрезвычайно разнообразны. К ним относятся: поиск оптимальных условий, построение интерполяционных формул, выбор существенных факторов, оценка и уточнение констант теоретических моделей и т. д.

Для описания объекта исследования используют схему, которую называют «черным ящиком». Стрелки справа изображают численные характеристики целей исследования, их обозначают буквой *Y* и называют параметрами оптимизации (критериями оптимизации, целевой функцией, выходом «черного ящика»). Для проведения эксперимента необходимо иметь возможность воздействовать на «черный ящик». Все способы такого воздействия обозначают буквой *Х* и называют факторами (входами «черного ящика»).

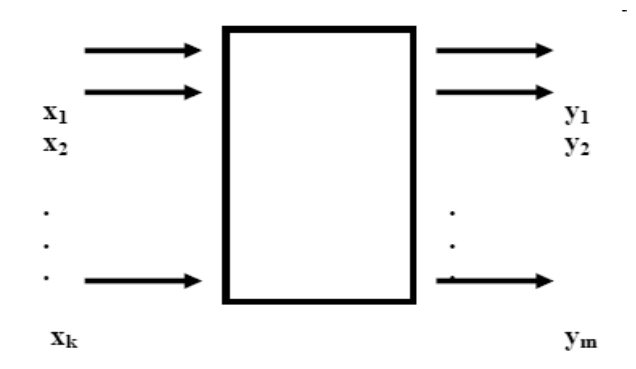

Рисунок 5 – Схема «черного ящика»

Каждый фактор может принимать в опыте одно из нескольких значений. Эти значения называются уровнями. Фиксированный набор уровней факторов определяет одно из возможных состояний «черного ящика». Если перебрать все возможные наборы состояний, то получается множество различных состояний «черного ящика». Одновременно это будет число возможных различных опытов. Число возможных опытов определяется выражением

$$
N = p^k, \tag{8}
$$

где *N* – число опытов;

*р* – число уровней;

 $k$  – число факторов.

Реальные объекты обычно обладают огромной сложностью. Так, на первый взгляд, простая система с пятью факторами на пяти уровнях имеет 3125 состояний, а для десяти факторов на четырех уровнях их уже свыше миллиона. В этих случаях выполнение всех опытов практически невозможно. Возникает вопрос: сколько и каких опытов нужно включить в эксперимент, чтобы решить поставленную задачу? Здесь-то и применяется планирование эксперимента.

Планирование эксперимента возможно, если присутствуют воспроизводимость результатов эксперимента и управляемость эксперимента. Если повторить некоторые опыты через неравные промежутки времени и сравнить результаты, то разброс их значений характеризует воспроизводимость результатов. Если он не превышает некоторой заданной величины, то объект удовлетворяет требованию воспроизводимости результатов.

#### **Задание**

Требуется осуществить планирование эксперимента по автоматической сварке под флюсом двух деталей из Ст3сп со следующими основными параметрами: диаметр электрода (проволоки) *dэ*, мм; сварочный ток *Iсв*, А; напряжение на дуге *U*, В; скорость сварки *Vсв*, м/c; пространственное положение сварки. В качестве параметра оптимизации выбрать временное сопротивление разрыву (предел прочности) стыкового сварного шва *Y*, кН.

#### *Решение*

Из анализа литературных данных выделяем для дальнейшего исследования следующие факторы: величину сварочного тока *Iсв*, А; скорость сварки *Vсв*, м/ч; напряжение на дуге *U*, В.

Остальные параметры процесса оставляем фиксированными: диаметр проволоки 2 мм; тип сварного соединения С 4 по ГОСТ 8713–79; пространственное положение шва – нижнее; техника выполнения шва: без поперечных колебаний, непрерывный шов; длина шва – 300 мм; материалы: основной металл – Ст3сп, толщиной 6 мм; сварочная проволока марки Св-08А, флюс АН-348-А.

Тогда схема «черного ящика» для планируемого эксперимента приобретает вид, представленный на рисунке 6.

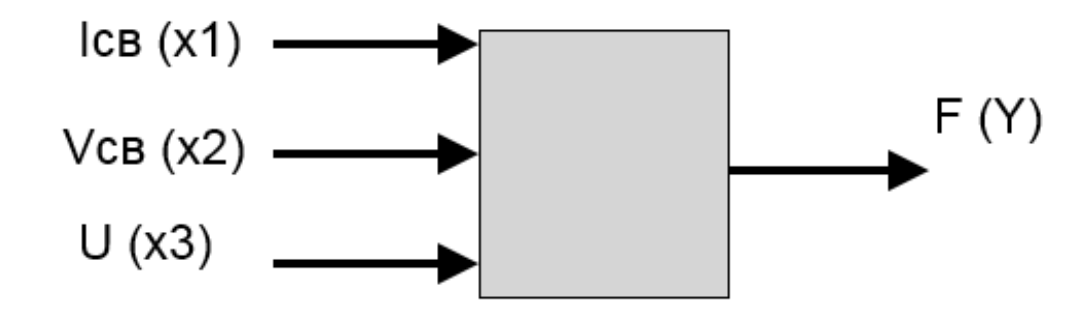

Рисунок 6 – Схема «черного ящика» для планируемого эксперимента

Осуществляем выбор уровней и интервалов варьирования факторов. Минимальное число уровней, обычно применяемое на первой стадии работы, равно 2. Это верхний и нижний уровни, обозначаемые в кодированных координатах через +1 и –1 (таблица 5).

| Наименование и              | Интервал     | Уровень варьирования |     |     |  |
|-----------------------------|--------------|----------------------|-----|-----|--|
| обозначение факторов        | варьирования |                      |     |     |  |
| Сила тока $X_1$ , А         | 00           | 200                  | 300 | 400 |  |
| Напряжение $X_2$ , В        |              |                      | 28  |     |  |
| Скорость сварки $X_3$ , м/ч |              | 30                   |     | 40  |  |

Таблица 5 – Уровни и интервалы варьирования факторов

При непосредственном проведении эксперимента использовались образцы пластин размером  $300 \times 100$  мм, толщиной 6 мм. Для уменьшения влияния случайных ошибок работа выполнялась в одно время суток и одним исследователем. Изменение сварочного тока, напряжения и скорость сварки устанавливалось на сварочном оборудовании. Разрушение сварных соединений производились на разрывной машине. Число повторных опытов *n* = 5. Тогда общее количество опытов по формуле  $(8)$   $N = 2^3 = 8$ .

Составляем матрицу планирования эксперимента для полнофакторного эксперимента (ПФЭ), в котором реализуются все возможные сочетания уровней

факторов. В матрицу планирования вводится фиктивная переменная *Х*0, которая во всех опытах принимает значения +1 (таблица 6). Введение этой переменной позволяет свести уравнения регрессии к удобному для использования виду и провести оценку свободного члена *b*0.

Уравнение математической модели с учетом парных взаимодействий имеет вид:

$$
\hat{Y} = b_0 + b_1 \cdot X_1 + b_2 \cdot X_2 + b_3 \cdot X_3 + b_{12} \cdot X_1 \cdot X_2 ++ b_{13} \cdot X_1 \cdot X_3 + b_{23} \cdot X_2 \cdot X_3 + b_{123} \cdot X_1 \cdot X_2 \cdot X_3.
$$
\n(9)

Проверка однородности дисперсии параллельных опытов проводится с целью подтверждения нормального закона распределения ошибок отдельных опытов. В противном случае нельзя приступить к регрессионному анализу – расчету коэффициентов регрессии, проверке их значимости и проверке адекватности математической модели экспериментальных данных.

Вычисляем средние значения  $\overline{Y}_N$  для каждого из восьми опытов:

$$
\overline{Y}_N = \frac{\sum_{i=1}^n Y_{N,i}}{n} \tag{10}
$$

Для опыта

$$
\overline{Y}_1 = \frac{(225 + 220 + 180 + 230 + 205)}{5} = 212.
$$

Результаты расчетов оформляем в виде таблицы 7. Находим среднеквадратичное (стандартное) отклонение по выражению

$$
S_N = \sqrt{\frac{\sum_{i=1}^{n} (Y_{N,i} - \overline{Y_N})^2}{n-1}}.
$$
\n(11)

Для опыта

$$
S_1 = \sqrt{\frac{\left(225 - 212\right)^2 + \left(220 - 212\right)^2 + \left(180 - 212\right)^2 + \left(230 - 212\right)^2 + \left(205 - 212\right)^2}{5 - 1}} = 20,19.
$$

Определяем дисперсию параллельных опытов:

$$
S_1^2 = 20,19^2 = 407,6.
$$
 (12)

Таблица 6 – Исходные данные

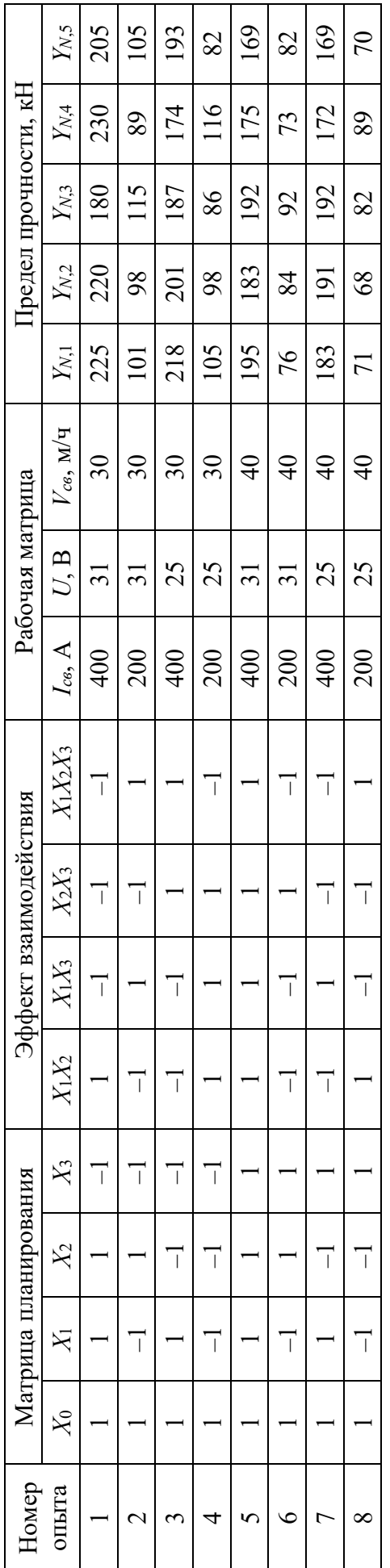

Таблица 7 – Таблица для оформления результатов расчета

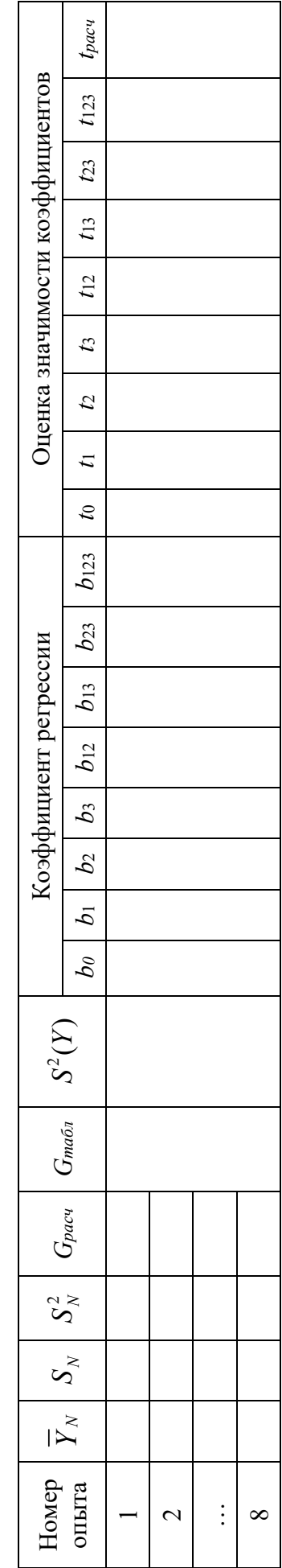

 $22$ 

Вычисляем отношение максимальной дисперсии к сумме всех дисперсий (критерий Кохрена):

$$
G = \frac{S_{\text{max}}^2}{\sum_{N=1}^8 S_N^2} = \frac{407,6}{1360,2} = 0,3.
$$
 (13)

По таблице, изображенной на рисунке А.1, находим табличное значение  $G_{ma6n} = 0,39$  (для числа степеней свободы  $d.f_1 = n - 1 = 5 - 1 = 4$  и  $d.f_2 = N = 8$ ). Если  $G \leq G_{m a \bar{b} n}$ , то дисперсии однородны.

Если эта проверка дала отрицательный результат, то полученный эмпирический материал использовать для аппроксимации функции не рекомендуется. Следует повторить эксперимент, увеличив при этом число повторений для каждого опыта.

В случае однородности дисперсий параллельных опытов рассчитывают дисперсию воспроизводимости и ошибку всего эксперимента. Дисперсию всего эксперимента (дисперсию параметра оптимизации) получают в результате усреднения дисперсий всех опытов. Эта же дисперсия характеризует и воспроизводимость эксперимента. Можно пользоваться формулу (14), когда число параллельных опытов одинаково во всей матрице:

$$
S^{2}(Y) = \frac{\sum_{N=1}^{8} S_{N}^{2}}{N} = \frac{407, 6 + 90, 8 + 268, 3 + 192, 8 + 121, 2 + 54, 8 + 112, 3 + 112, 5}{8} = 170. \tag{14}
$$

Значения коэффициентов регрессии  $b_u$  см. формулу (9) позволяют оценить степень влияния факторов и их взаимодействий на параметр оптимизации. Чем больше числовое значение коэффициента, тем большее влияние оказывает фактор. Если коэффициент имеет знак «+», то с увеличением значения фактора параметр оптимизации увеличивается, а если «-» - уменьшается.

Любой коэффициент уравнения регрессии  $b_k$  определяется скалярным произведением столбца  $Y_{Ni}$  ( $i = 1...5$ ) на соответствующий столбец  $X_k$  ( $k = 0...3$ ), отнесенным к числу опытов в матрице планирования:

$$
b_k = \frac{\sum_{j=1}^{n} Y_{Nj} \cdot X_k}{N \cdot n} = \frac{\sum_{N=1}^{8} \overline{Y}_N \cdot X_k}{N}.
$$
 (15)

Например, для нахождения  $b_0$  нужно  $\overline{Y}_N$  умножить на  $X_0$  по столбцам матрицы:

$$
b_0 = \frac{212 \cdot 1 + 101, 6 \cdot 1 + 194, 6 \cdot 1 + 97, 4 \cdot 1 + 182, 8 \cdot 1 + 81, 4 \cdot 1 + 181, 4 \cdot 1 + 80 \cdot 1}{8} = 141, 4.
$$

Для нахождения  $b_1$  нужно  $\overline{Y}_N$  умножить на  $X_1$  по столбцам матрицы:

$$
b_1 = \frac{212 \cdot 1 + 101, 6 \cdot (-1) + 194, 6 \cdot 1 + 97, 4 \cdot (-1) + 182, 8 \cdot 1 + 81, 4 \cdot (-1) + 181, 4 \cdot 1 + 80 \cdot (-1)}{8} = 51, 3.
$$

Далее последовательно определяем остальные коэффициеты и записываем уравнение регрессии. Упрощаем уравнение регрессии путем исключения статистически незначимых коэффициентов. Для этого рассчитываем ошибки коэффициентов по формуле

$$
S_b = \sqrt{\frac{S^2(Y)}{N \cdot n}} = \sqrt{\frac{170}{8 \cdot 5}} = 2,06.
$$
 (16)

Тогда вычисляем отношение

$$
t_k = \frac{|b_k|}{S_b}.\tag{17}
$$

Оценим значимость  $b_0 = 141,4$ :

$$
t_0 = \frac{141,4}{2,06} = 68,6.
$$

По таблице, изображенной на рисунке А.2, для числа степеней свободы  $d.f = N(n-1) = 8 \cdot 4 = 32$  и уровня значимости  $\alpha = 0.05$  определяем табличное значение коэффициента Стьюдента  $t = 1,7$ .

Рассчитанное значение  $t_0 = 68.6 > t_{\text{ma6n}} = 1.7$ . Коэффициент  $b_0$  признается статистически значимым.

Оценим значимость, к примеру, коэффициента регрессии  $b_2 = 3,05$ :

$$
t_2 = \frac{3,05}{2,06} = 1,46.
$$

Рассчитанное значение  $t_3 = 1,46 < t_{\text{ma6n}} = 1,7$ . Коэффициент  $b_2$  признается статистически незначимым.

Записываем уравнение регрессии, исключив незначимые коэффициенты:

$$
\hat{Y} = b_0 + b_1 \cdot X_1 + b_3 \cdot X_3 = 141,4 + 51,3 \cdot X_1 - 10 \cdot X_3. \tag{18}
$$

Физический смысл математической модели: полученное соотношение показывает взаимосвязь прочности сварного соединения с такими факторами, как величина сварочного тока  $X_1$  и скорость сварки  $X_3$ . С увеличением значения сварочного тока  $X_1$  прочность соединения увеличивается, с ростом скорости сварки  $X_3$  – уменьшается. Наибольшее влияние оказывает сварочный ток, наименьшее влияние оказывает напряжение  $X_2$  и парное взаимодействие факторов. Объяснение данного явления следует искать, видимо, в малом интервале варьирования скорости сварки и напряжения. Но следует заметить,

что малый интервал варьирования был выбран экспериментатором сознательно, т. к. его увеличение приводит, в некоторых случаях, к прожогу соединяемых деталей и невозможности оценки прочности шва.

Определяем значения функции отклика  $Y_N$  в каждом из восьми опытов. Результаты расчета сводим в таблицу 8.

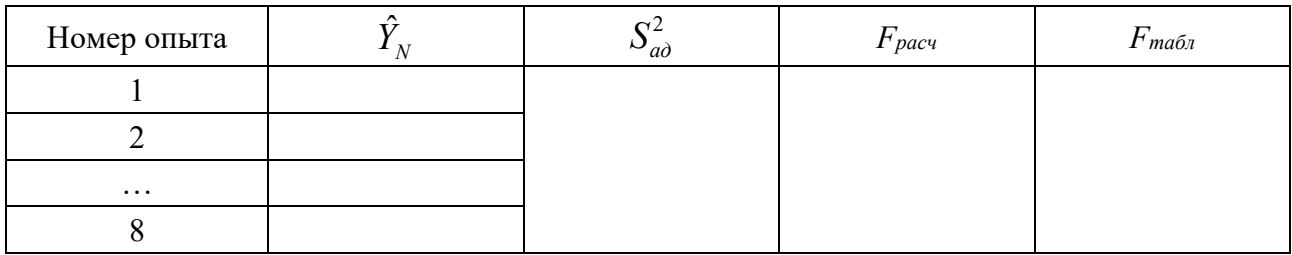

Таблица 8 – Оценка адекватности регрессионной модели

Проверка адекватности математической модели проводится с целью опреэкспериментальным деления соответствия модели данным. Проверку адекватности математической модели выполняем в несколько этапов.

1 Находим дисперсию адекватности для случая, когда все опыты повторяются одинаковое количество раз  $n = 5$ :

$$
S_{a\dot{o}}^2 = \frac{n}{N - g} \sum_{N=1}^{8} (\overline{Y}_N - \hat{Y}_N)^2, \qquad (19)
$$

где  $g$  – число значимых коэффициентов в уравнении регрессии,  $g = 3$  (см. формулу  $(18)$ ).

2 Находим F-критерий Фишера (дисперсионное отношение):

$$
F = \frac{S_{a\partial}}{S^2(Y)}.
$$
 (20)

3 По таблице, изображенной на рисунке А.3, находим табличное значение  $F_{ma6n} = 2.5$  (для числа степеней свободы  $d.f_1 = N - g = 8 - 3 = 5$  и  $d f_2 = N(n-1) = 8(5-1) = 32.$ 

Если  $F \le F_{\text{ma6n}}$ , то математическое описание функции отклика уравнением регрессии считается адекватным.

Если математическая модель неадекватна данным эксперимента, то необходимо перейти к более сложной форме уравнения регрессии или уменьшить интервал варьирования факторов в эксперименте. Например, если неадекватна линейная модель, то следует переходить степенным функциям.

#### *Контрольные вопросы*

- 1 Дать определение планированию эксперимента.
- 2 Что относят к задачам планирования эксперимента?
- 3 Назвать сущность схемы «черного ящика».
- 4 При каких условиях возможно планирование эксперимента?

## **6 Практическое занятие № 6. Подготовка тезисов доклада для публикации**

**Цель работы –** приобщение обучающихся к учебно-исследовательской и научной работе; формирование общих профессиональных компетенций, касающихся умения оформлять научные работы, отчёты, доклады; формирование умений публичного выступления, лидерских качеств.

В целях оперативного информирования специалистов о результатах выполненных научных исследований, использованию результатов этих исследований на практике организуются различные научные и научно-технические конференции, семинары, съезды, симпозиумы и т. п.

Правила оформления доклада (тезисов доклада) для опубликования в сборнике обычно содержатся в информационных рекламных листках о проведении конференции. Эти листки рассылаются организаторами конференции в информационные службы различных организаций за несколько месяцев до начала конференции. Тезисы доклада обычно издают в виде сборника перед началом конференции.

Тезисы доклада для опубликования оформляются, как правило, небольшим объемом (1–2 печатные страницы), что накладывает определенные ограничения на содержание и форму изложения материала. Материалы для опубликования должны быть тщательно отредактированы. Мысли и фразы в тезисах должны быть четкими и краткими. В тезисах обычно не приводят обоснований, фактов, доказательств.

Название тезисов должно быть кратким, четким и полностью отражающим их содержание. После названия должны быть указаны все авторы в порядке, отражающем степень их вовлеченности в научное исследование.

Текст начинается с введения, в котором обосновывается актуальность тематики исследования. В основном разделе приводятся фактический материал и порядок его получения, использованные методы анализа, первичные результаты проведенного исследования и их общая интерпретация. Основной текст завершается заключением, где кратко фиксируются первичные и вторичные результаты. В тезисах возможно использование рисунков, таблиц, схем, необходимых для дополнения, иллюстрации, систематизации и конкретизации текста.

#### **Задание**

Получить у преподавателя сборники тезисов докладов, отдельные экземпляры или копии тезисов. Изучить памятки авторам по оформлению тезисов доклада, а также образцы сопроводительных документов, которые оформляют авторы для опубликования своих трудов.

Ознакомиться с образцами опубликованных тезисов, обратив внимание на порядок изложения материала, особенности формулирования заголовков, логическую последовательность представления текста, а также на оформление таблиц, иллюстраций, формул, выводов.

Каждому студенту необходимо подготовить тезисы для опубликования на одну страницу. Лучшие тезисы докладов будут рекомендованы для доклада на университетской научно-технической конференции и опубликования в сборнике научных трудов.

#### *Контрольные вопросы*

1 Что называется тезисами доклада?

2 Какие требования предъявляются к оформлению тезисов доклада в сборнике?

3 В каких документах содержатся правила оформления тезисов доклада?

## **7 Практическое занятие № 7. Теоретические и эмпирические зависимости в научных исследованиях**

**Цель работы –** научиться находить и подбирать эмпирические формулы для обработки полученных данных в ходе проведения исследований, описывать взаимосвязь между эмпирическими и теоретическими зависимостями.

При оформлении научных работ исследователь должен обращать внимание на принятые единицы измерения и строго соблюдать размерность применяемых физических величин. В СИ в качестве первичных (основных) единиц приняты величины: массы *М* (килограмм), длины *L* (метр), времени *Т* (секунда), силы тока *I* (ампер), температуры *Θ* (кельвин), количества вещества *N* (моль), силы света *J* (кандела). Здесь *М*, *L*, *Т*, *I*, *Θ*, *N*, *J* называются символами соответствующих первичных величин.

Единицы измерения остальных величин выражаются через основные и называются вторичными (производными). Формула, указывающая зависимость единицы измерения вторичной величины от первичных (основных) единиц измерения, называется размерностью. Размерность величины указывается при помощи взятого в квадратные скобки символа этой величины. Размерность вторичных величин находится при помощи определительного уравнения, служащего определением этой величины в математической форме. Например, определительным уравнением для силы можно считать второй закон Ньютона

$$
F = m \cdot a = [m] \cdot [a] = \kappa \Gamma \cdot \frac{M}{c^2} = \kappa \Gamma \cdot M \cdot c^{-2}.
$$

Эта единица силы называется «ньютон»:  $H = [M][L][T]^2$ .

В технической литературе исследователь может столкнуться с другими единицами измерения силы, например: дина (1 дин =  $10^{-5}$  H); килограмм-сила (1 кгс = 9,860665 Н); тонна-сила (1 тс = 9806,65 Н); фунт-сила (1 bf = 4,44822 H). В этом случае необходимо использовать переводные коэффициенты для производных единиц.

*Задача 1.* Используя теорию размерностей, переведите единицы системы СИ к единицам системы СГС (сантиметр-грамм-секунда) (таблица 9). При этом формула размерности остается такой же, а единица изменяется. Например, переводим плотность вещества 7800 кг/м<sup>3</sup> в единицы системы СГС. Единицы плотности в СИ: кг/м $^3$ , единицы плотности в СГС: г/см $^3$ .

1 кг = 1000 г; 1 м = 100 см.

Тогда  $(1000)^{1} \cdot (100)^{3} = 10^{3} \cdot 10^{-6} = 10^{-3}$  раз, т. е. уменьшится в 1000 раз. Значит, 7800 кг/м<sup>3</sup> = 7,8 г/см<sup>3</sup>.

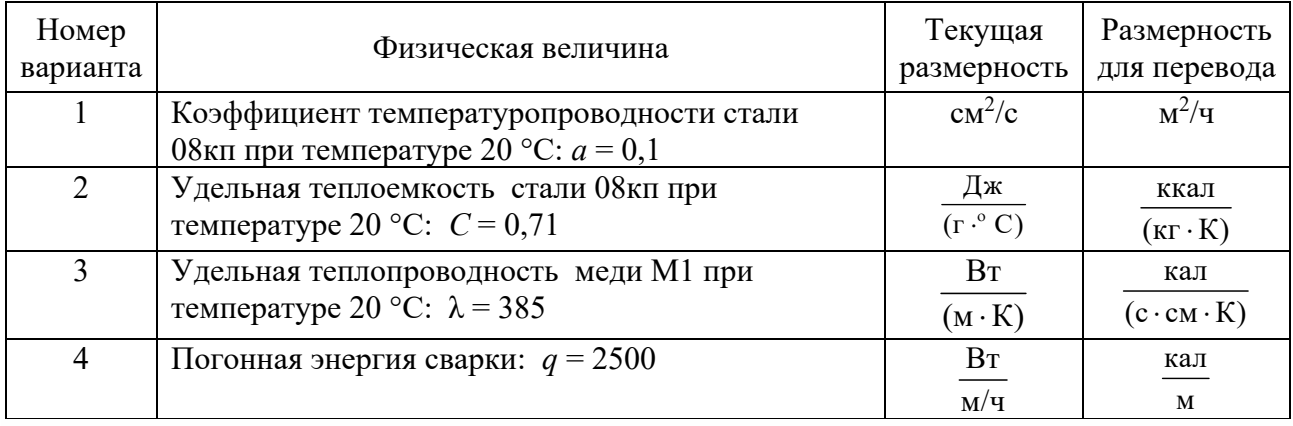

Таблица 9 – Варианты задачи 1

*Задача 2.* Заполните таблицу 10 с коэффициентами перевода единиц измерения теплопроводности

Эмпирической формулой называется математическое уравнение, полученное опытным путём или как приближённая формула из экспериментальных данных. В частности, размерности используемых и вычисляемых в эмпирической формуле величин могут не соответствовать друг другу. Приведем следующий пример: для контактной рельефной сварки углеродистых сталей значения сварочного тока *Iсв* предложено вычислять в зависимости от диаметра привариваемого стержня *D* и толщины пластины δ по формуле  $\overline{I}$  = (11 $\sqrt{D}$  – 20) · 1000  $\overline{S}^{0,1\delta}$ , где *D*,  $\delta$  – в миллиметрах, а *I<sub>ce</sub>* – в амперах.

Противоположностью эмпирических формул являются формулы теоретические, полученные дедуктивным методом при тех или иных допущениях, относящихся к рассматриваемым величинам.

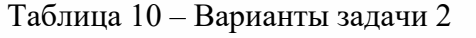

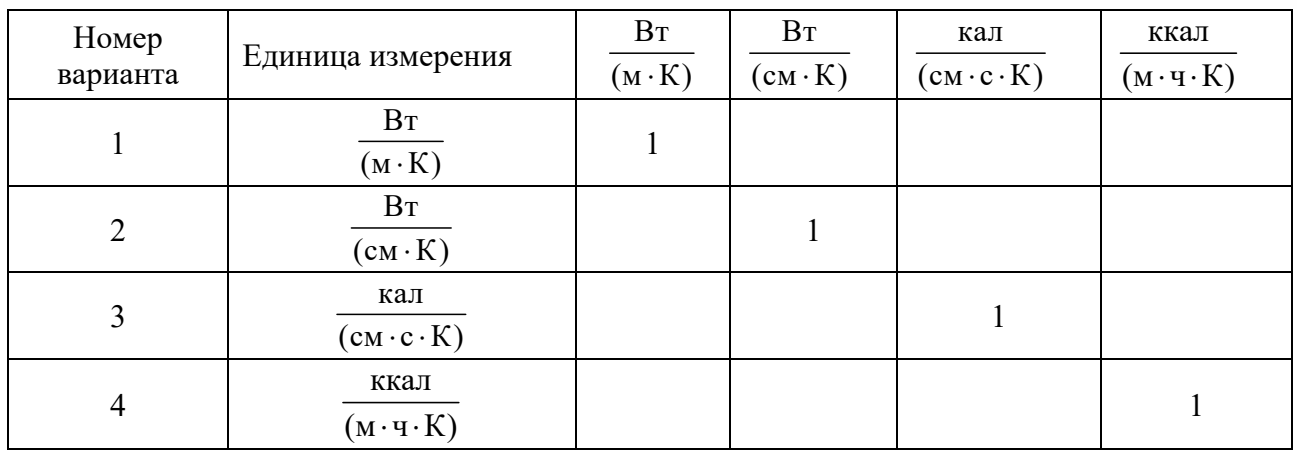

*Задача 3.* Определите размерности величины, вычисляемой по следующим теоретическим и эмпирическим формулам (таблица 11).

Таблица 11 – Варианты задачи 3

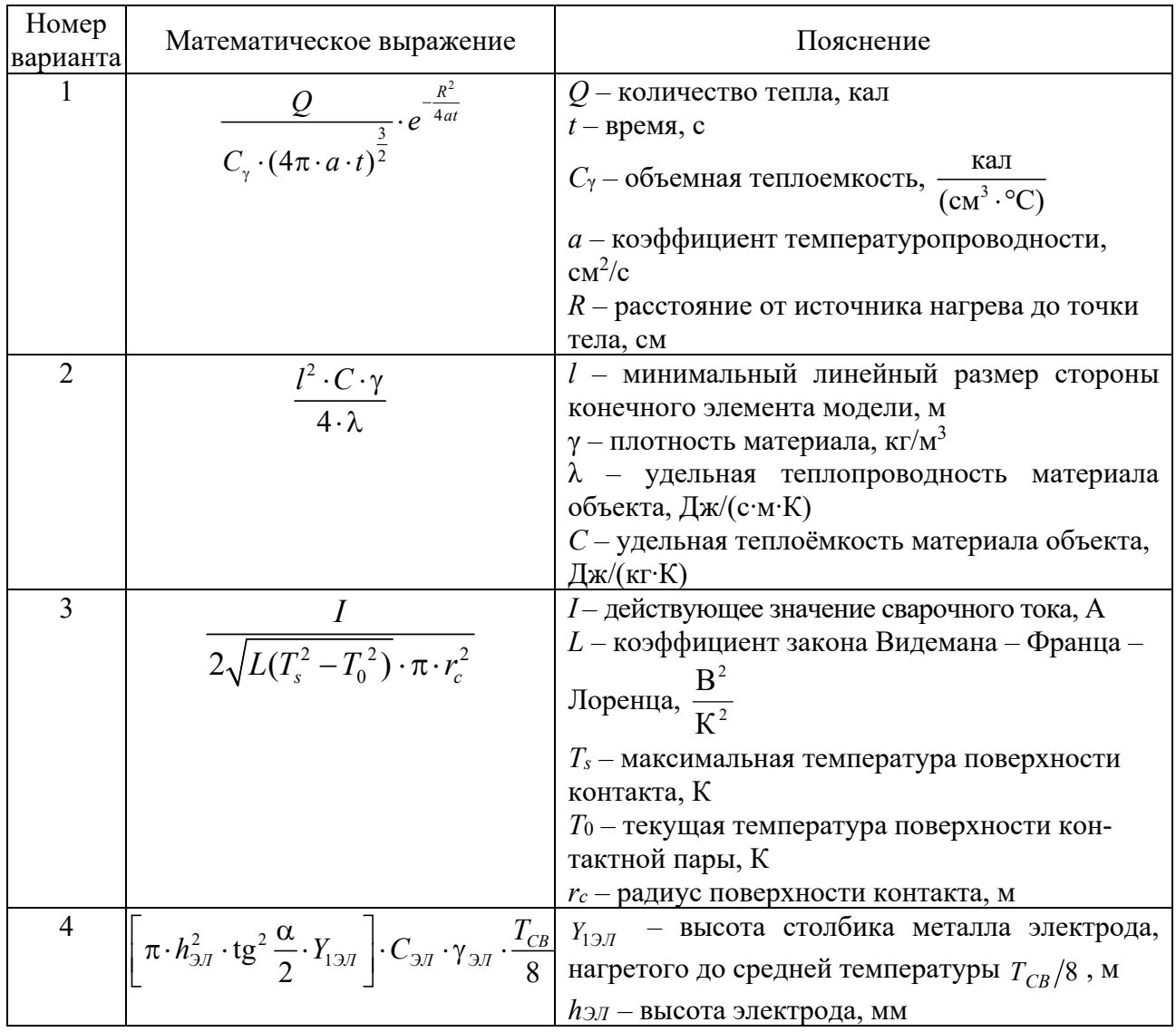

#### Окончание таблицы 11

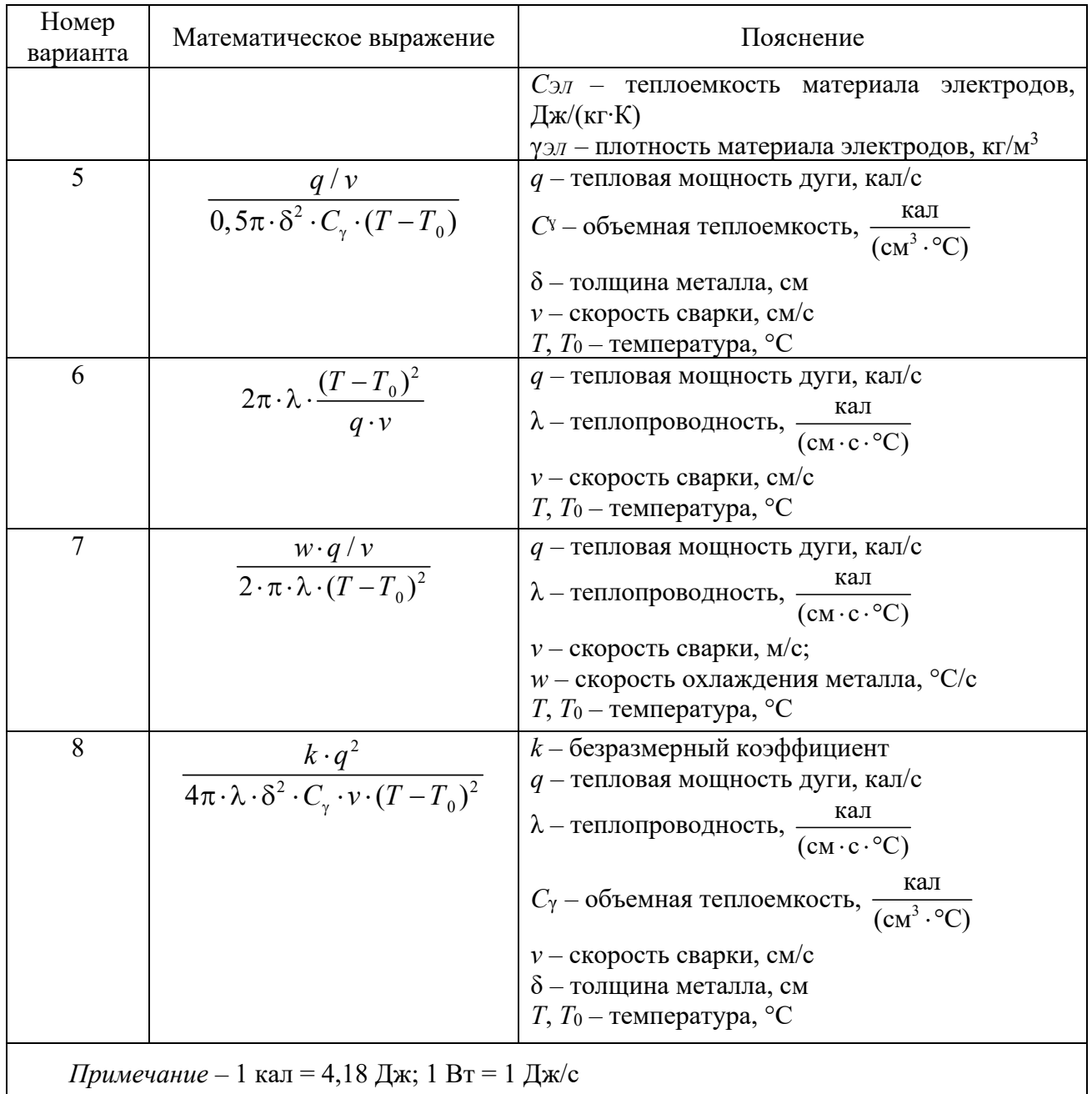

#### *Контрольные вопросы*

- 1 Что называют эмпирическим исследованием?
- 2 Что называют теоретическим исследованием?
- 3 Назвать основные структурные компоненты теоретического исследования.
- 4 Что является важнейшим элементом эмпирического исследования?

## **8 Практическое занятие № 8. Организация работы временного научного коллектива**

**Цель работы –** ознакомиться с законом о создании временного научного коллектива и научиться оформлять документы для его создания.

В соответствии с Законом Республики Беларусь № 708-XIII от 21 октября 1996 г. «О научной деятельности» (с изменениями и дополнениями) временный научный коллектив (далее – ВНК) – это добровольное объединение физических лиц без образования юридического лица, создаваемое в целях осуществления научной деятельности в порядке и на условиях, определяемых законодательством и договором.

В соответствии с указом Президента Республики Беларусь № 349 от 26 июня 2009 г. «О мерах по совершенствованию порядка создания и условий деятельности временных научных коллективов» (с изменениями и дополнениями), деятельность, осуществляемая в рамках ВНК, не является предпринимательской деятельностью. ВНК не ведут бухгалтерского учета и не составляют бухгалтерской отчетности. ВНК не являются плательщиками налогов, сборов (пошлин) и не подлежат постановке на учет в налоговых органах.

Членами ВНК могут быть научные работники, иные физические лица, имеющие опыт работы, необходимый для выполнения научных исследований и разработок, а также лица, осваивающие содержание образовательных программ высшего или послевузовского образования.

ВНК создается посредством заключения физическими лицами договора о ВНК, примерная форма которого утверждается Государственным комитетом по науке и технологиям. Предметом договора о ВНК является деятельность его членов по совместному выполнению научных исследований и разработок. После заключения договора на выполнение научных исследований и разработок члены ВНК по предложению его руководителя принимают решение о распределении работы между членами ВНК. Данное решение оформляется протоколом, в котором содержатся задания для каждого члена ВНК, принимающего участие в выполнении договора. Протокол подписывается всеми членами ВНК.

Члены ВНК определяют руководителя при заключении договора о ВНК.

Руководитель ВНК:

– осуществляет ведение общих дел ВНК с учетом мнения и интересов его членов, а также обязательств ВНК по договору на выполнение научных исследований и разработок;

– в трехдневный срок со дня создания ВНК в письменной форме информирует об этом нанимателей, в трудовых отношениях с которыми на основании заключенного трудового договора состоят члены ВНК;

– заключает от имени ВНК с заказчиком договор на выполнение научных исследований и разработок;

– представляет заказчику при заключении договора на выполнение научных исследований и разработок копию договора о ВНК;

– обеспечивает распределение работы между членами ВНК в рамках технического задания к договору на выполнение научных исследований и разработок и конкретных обязанностей, взятых членами ВНК по договору о ВНК;

– обеспечивает распределение вознаграждения в соответствии с условиями, определенными в договоре о ВНК, с учетом мнения членов ВНК, отчетов каждого из них о выполненной работе, необходимости возмещения расходов, связанных с поездками членов ВНК в целях выполнения работы;

– осуществляет иные действия в интересах ВНК в соответствии с законодательством.

ВНК осуществляют свою деятельность в соответствии с заключаемыми руководителями ВНК с заказчиками договорами на выполнение научных исследований и разработок за счет бюджетных и (или) внебюджетных средств. При этом научные исследования и разработки ВНК могут выполняться только для одного заказчика, а в случае, если источником их финансирования являются бюджетные средства, – одновременно не более чем по двум договорам на выполнение таких исследований и разработок.

В рамках деятельности ВНК не допускается:

– проведение его членами научных исследований и разработок в рабочее время, определенное по месту основной работы в соответствии с трудовым договором;

– участие руководителя заказчика в составе ВНК, руководитель которого заключает (заключил) договор на выполнение научных исследований и разработок с этим заказчиком.

Заказчик принимает выполненную ВНК работу (ее этап) в соответствии с условиями договора на выполнение научных исследований и разработок. Акт приемки-сдачи работы (ее этапа) подписывается руководителем заказчика и руководителем ВНК. Суммы вознаграждения членам ВНК по договору на выполнение научных исследований и разработок выплачиваются заказчиком после приемки работы в целом или ее этапов, предусмотренных этим договором.

#### **Задание**

Студентам самостоятельно изучить Постановление ГКНТ РБ «Об утверждении форм документов по вопросам деятельности временных научных коллективов» от 14 сентября 2009 г. № 15. Оформить договор на создание ВНК.

#### *Контрольные вопросы*

1 Что называют временным научным коллективом?

2 Назвать основной закон, регламентирующий порядок создания временного научного коллектива.

3 Какие функции выполняет руководитель временного научного коллектива?

4 Какова цель создания временного научного коллектива?

## **Список литературы**

1 **Шульмин, В. А.** Основы научных исследований: учебное пособие / В. А. Шульмин. – Старый Оскол: ТНТ, 2017. – 280 с.

2 **Горелов, Н. А.** Методология научных исследований : учебник и практикум для бакалавриата и магистратуры / Н. А. Горелов, Д. В. Круглов, О. Н. Кораблева. – 2-е изд., перераб. и доп. – Москва: Юрайт, 2017. – 365 с.

3 **Кане, М. М.** Основы исследований, изобретательства и инновационной деятельности в машиностроении : учебник / М. М. Кане. – Минск: Вышэйшая школа, 2018. – 366 с.

4 **ГОСТ 7.1–2003.** Библиографическая запись. Библиографическое описание. Общие требования и правила составления. – Введ. 2004–01–11. – Минск: Госстандарт РБ, 2004. – 48 с.

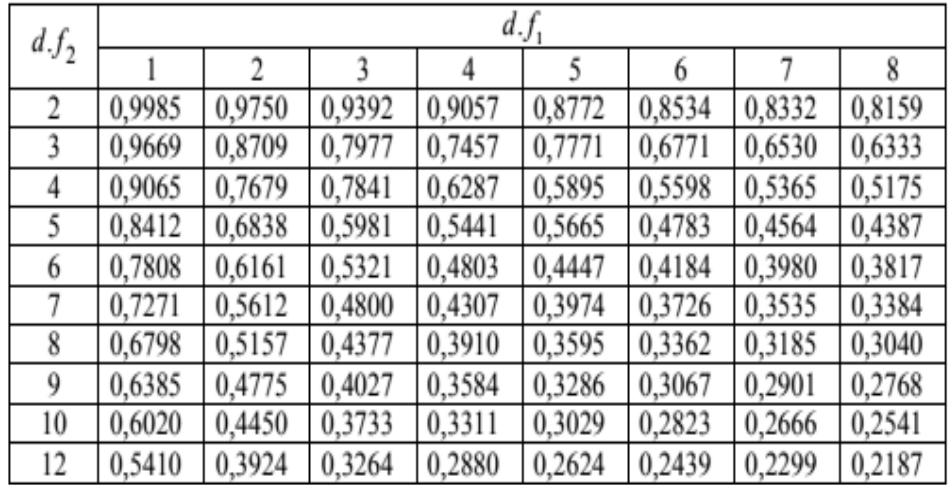

## **Приложение А (справочное)**

Рисунок А.1 – Значения критерия Кохрена (*G*-критерия) при уровне значимости α = 0,05

| Число сте-       | Уровень значимости а |       |       |       |       |  |  |
|------------------|----------------------|-------|-------|-------|-------|--|--|
| пеней сво-       | 0,3                  | 0,2   | 0,1   | 0,05  | 0,01  |  |  |
| боды <i>d.f.</i> |                      |       |       |       |       |  |  |
| l                | 0,727                | 1,376 | 3,078 | 6,314 | 31,82 |  |  |
| $\overline{2}$   | 0,617                | 1,061 | 1,886 | 2,920 | 6,965 |  |  |
| 3                | 0,584                | 0,978 | 1,638 | 2,353 | 4,541 |  |  |
| 4                | 0,569                | 0,941 | 1,533 | 2,132 | 3,747 |  |  |
| 5                | 0,559                | 0,920 | 1,476 | 2,015 | 3,365 |  |  |
| 6                | 0,553                | 0,906 | 1,440 | 1,943 | 3,143 |  |  |
| 7                | 0,549                | 0,896 | 1,415 | 1,895 | 2,998 |  |  |
| 8                | 0,546                | 0,889 | 1,397 | 1,860 | 2,896 |  |  |
| 9                | 0,543                | 0,883 | 1,383 | 1,833 | 2,821 |  |  |
| 10               | 0,542                | 0,879 | 1,372 | 1,812 | 2,764 |  |  |
| 11               | 0,540                | 0,876 | 1,363 | 1,796 | 2,718 |  |  |
| 12               | 0,539                | 0,873 | 1,356 | 1,782 | 2,681 |  |  |
| 13               | 0,538                | 0,870 | 1,350 | 1,771 | 2,650 |  |  |
| 14               | 0,537                | 0,868 | 1,345 | 1,761 | 2,624 |  |  |
| 15               | 0,536                | 0,866 | 1,341 | 1,753 | 2,602 |  |  |
| 16               | 0,535                | 0,865 | 1,337 | 1,746 | 2,583 |  |  |
| 17               | 0,534                | 0,863 | 1,333 | 1,740 | 2,567 |  |  |
| 18               | 0,534                | 0,862 | 1,330 | 1,734 | 2,552 |  |  |
| 19               | 0,533                | 0,861 | 1,328 | 1,729 | 2,539 |  |  |
| 20               | 0,533                | 0,860 | 1,325 | 1,725 | 2,528 |  |  |
| 21               | 0,532                | 0,859 | 1,323 | 1,721 | 2,518 |  |  |
| 22               | 0,532                | 0,858 | 1,321 | 1,717 | 2,508 |  |  |
| 23               | 0,532                | 0,858 | 1,319 | 1,714 | 2,500 |  |  |
| 24               | 0,531                | 0,857 | 1,318 | 1,711 | 2,492 |  |  |
| 25               | 0,531                | 0,856 | 1,316 | 1,708 | 2,485 |  |  |
| 26               | 0,531                | 0,856 | 1,315 | 1,706 | 2,479 |  |  |
| 27               | 0,531                | 0,855 | 1,314 | 1,703 | 2,473 |  |  |
| 28               | 0,530                | 0,855 | 1,313 | 1,701 | 2,467 |  |  |
| 29               | 0,530                | 0,854 | 1,311 | 1,699 | 2,462 |  |  |
| 30               | 0,530                | 0,854 | 1,310 | 1,697 | 2,457 |  |  |
| 40               | 0,529                | 0,851 | 1,303 | 1,984 | 2,423 |  |  |
| 50               | 0,528                | 0,849 | 1,299 | 1,676 | 2,403 |  |  |
| 60               | 0,527                | 0,848 | 1,296 | 1,671 | 2,390 |  |  |
| 80               | 0,527                | 0,846 | 1,292 | 1,664 | 2,374 |  |  |
| 100              | 0,526                | 0,845 | 1,290 | 1,660 | 2,365 |  |  |
| 200              | 0,525                | 0,843 | 1,286 | 1,653 | 2,345 |  |  |
| 500              | 0,525                | 0,842 | 1,283 | 1,648 | 2,334 |  |  |
| œ                | 0,524                | 0,842 | 1,282 | 1,645 | 2,326 |  |  |

Значения приведены для уровня значимости  $\alpha = 0.05$ .

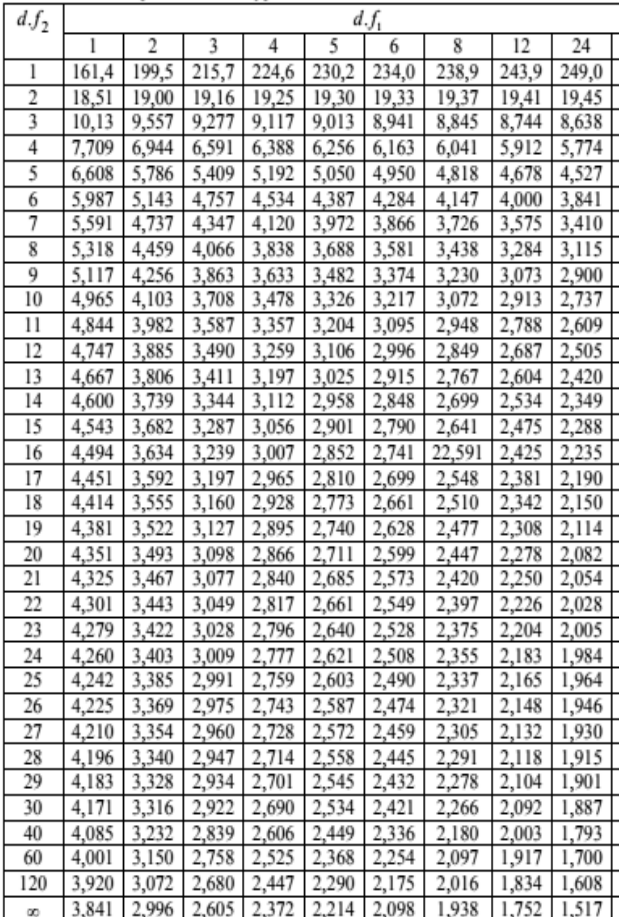

Рисунок А.2 – Значения критерия Стьюдента (*t*-критерия)

Рисунок А.3 – Значения критерия Фишера (*F*-критерия)